# **MCAP Local Students & Accommodations**

# **Field Definitions**

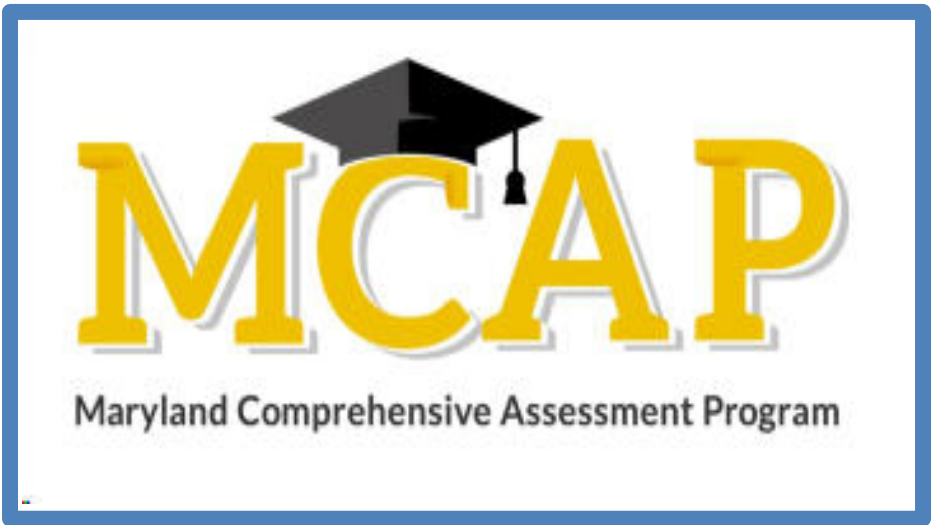

## **Version 1.3**

**MCAP 2023/2024**

**ELA/L, Mathematics, MISA, Social Studies**

Students & Accommodations

### **Document Revisions**

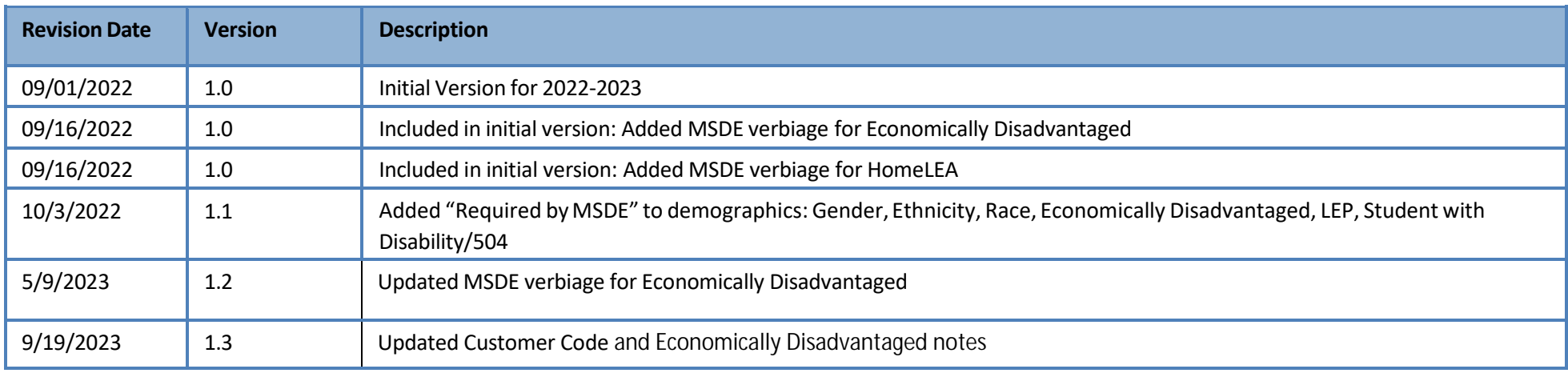

If assistance is needed, contact the Customer Support Center at **888-639-0690** or visit**[support.mdassessments.com](https://support.mdassessments.com/)** and select **Support.**

Copyright 2022-2023, Pearson

The purpose of this document is to provide the information needed to populate values in the Local Student & Accommodations Import data file. The document contains a table with the list of fields that will be present in the data file. This table also indicates if the field is required, field length requirements, Field Definitions, Expected Values, or criteria for entering valid values, along with the Administration details for the Accommodations. The student record is used to gather demographic information, as well asinformation regarding a student's testing condition, materials, or accessibility features and accommodations that may be needed to take the assessment.

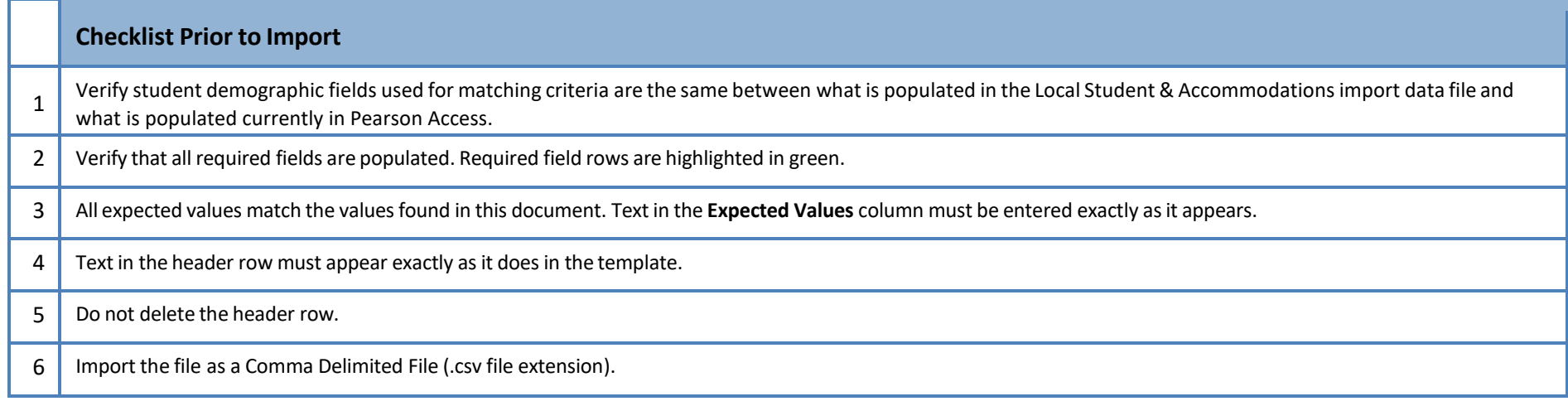

#### **Helpful Hints for the Update Indicator Column:**

- I = Insert, this should be used when putting a student into a new organization. Even if the student exists in Pearson Access in another organization the "I" should be used.
- D = Delete, this should be used when removing a student from an organization. If you are placing a student into a new organization, you should either use a separate file to delete/remove students from their previous organization or have a separate row for the student who needs to be removed from their previous organization.
- U = Update, this should be used if a student is in the correct organization, but needs changes to their demographic data, accommodations, or accessibility features.

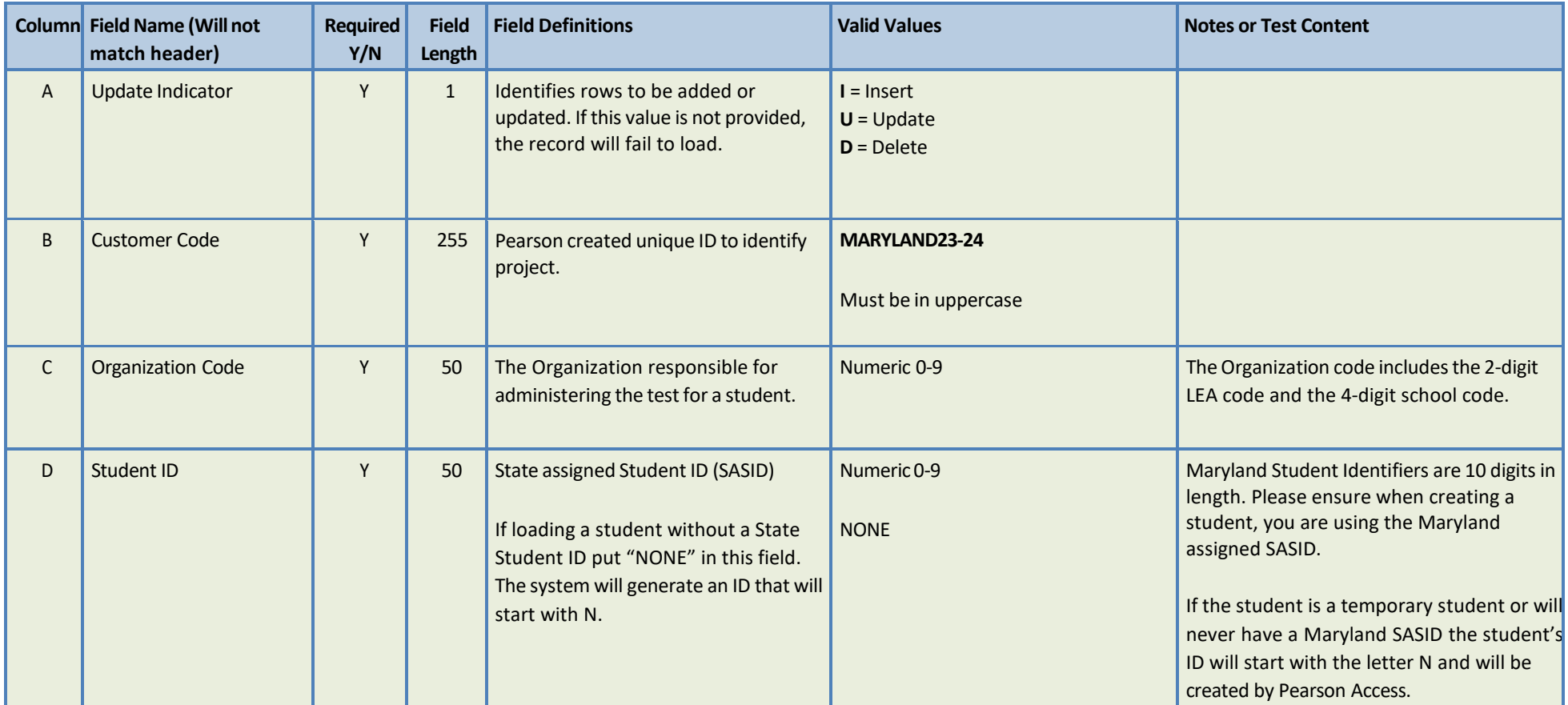

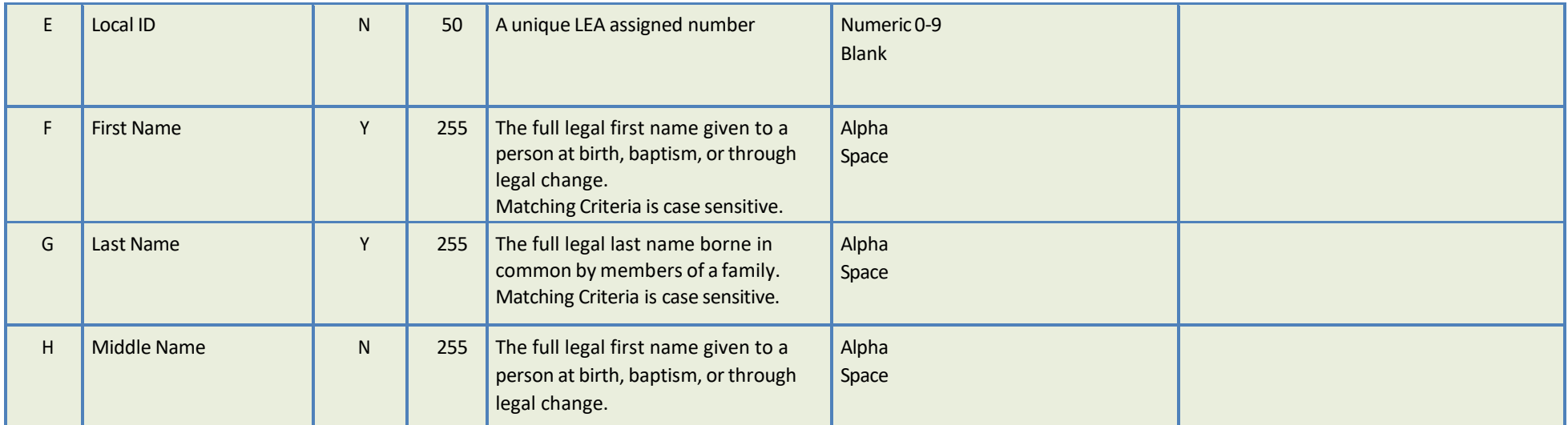

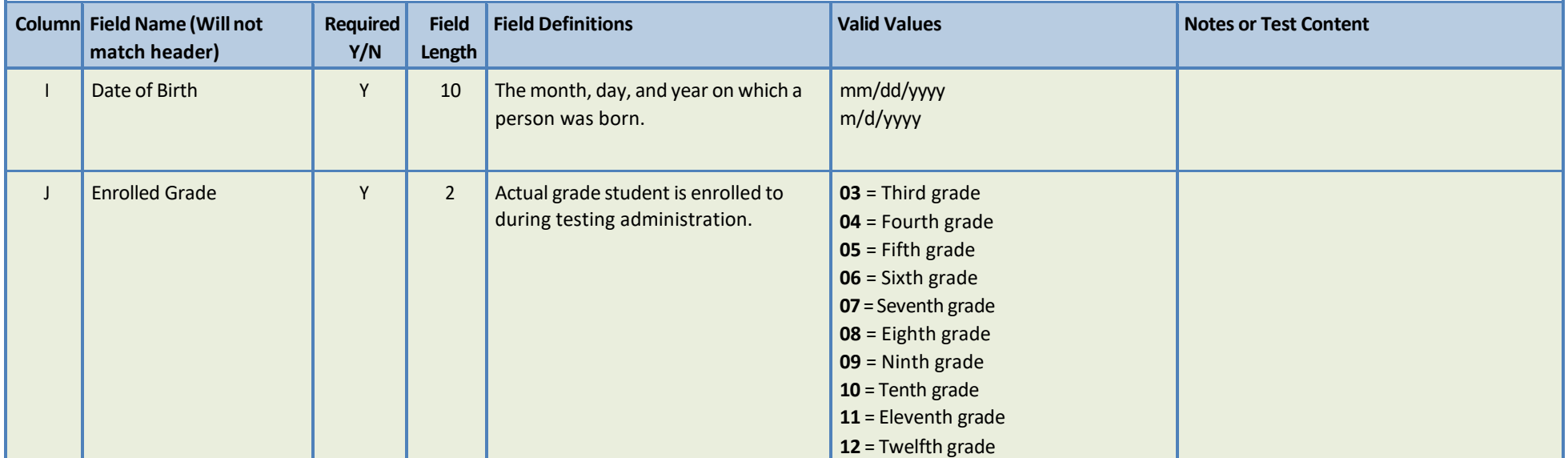

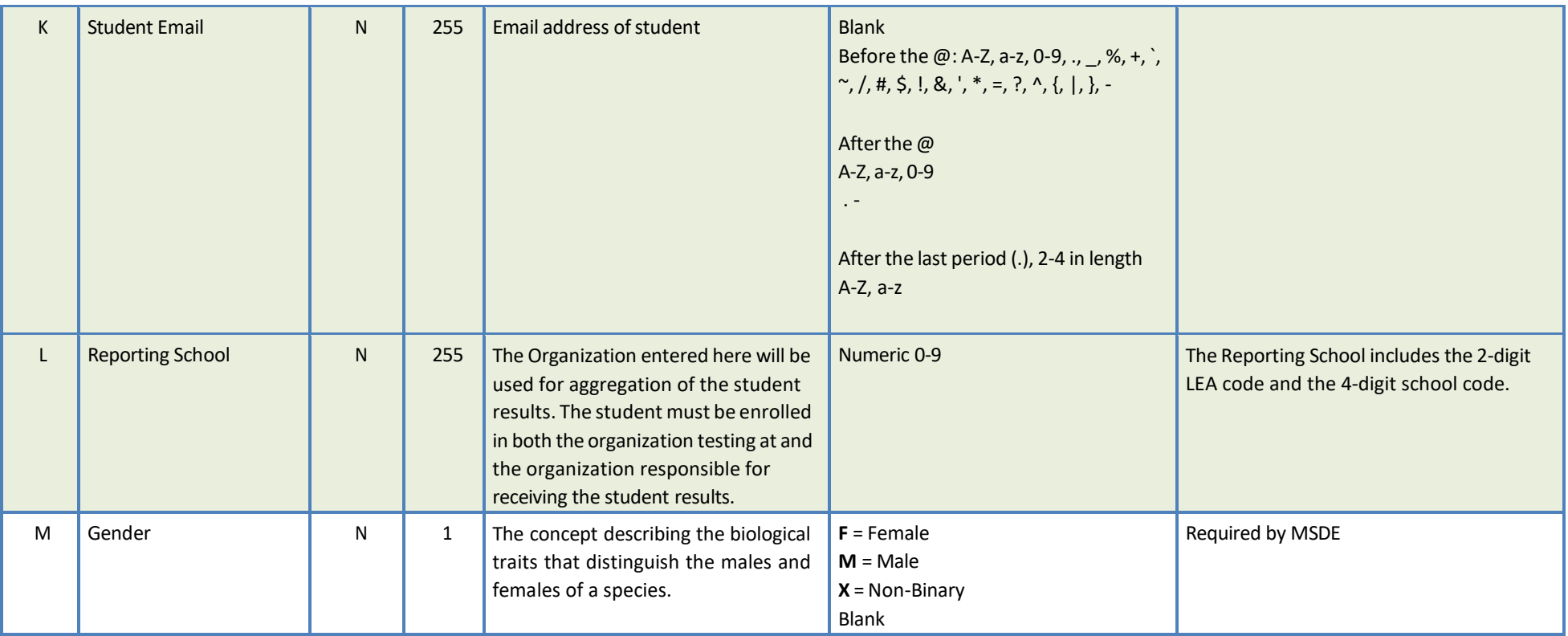

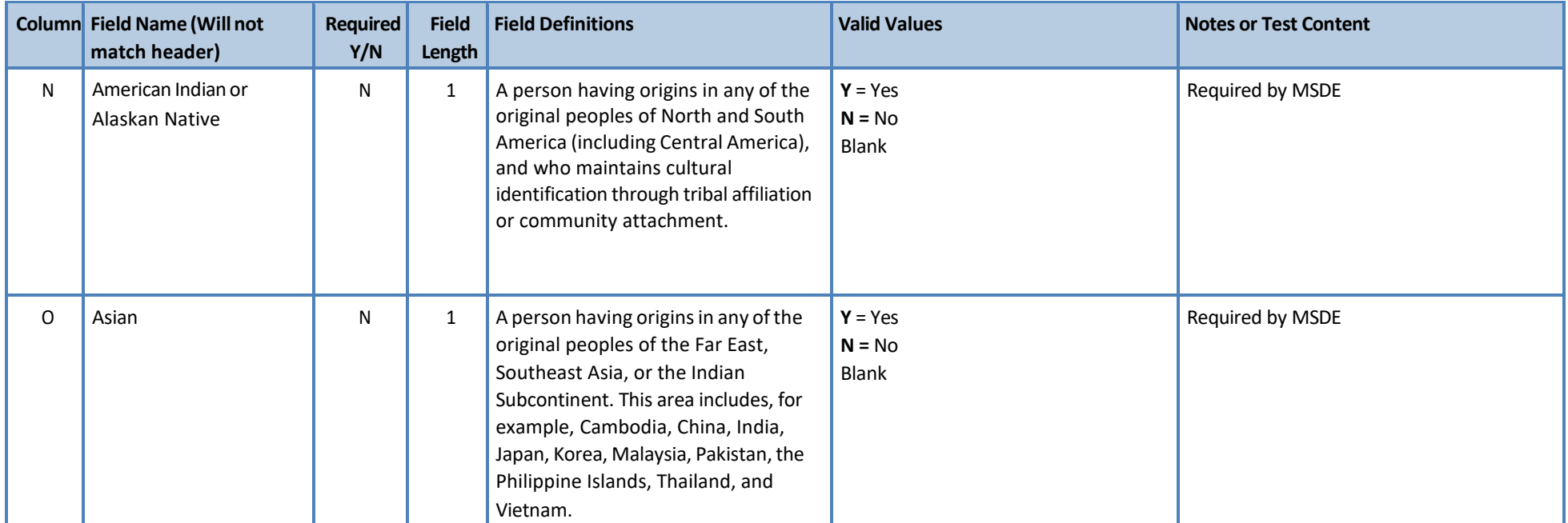

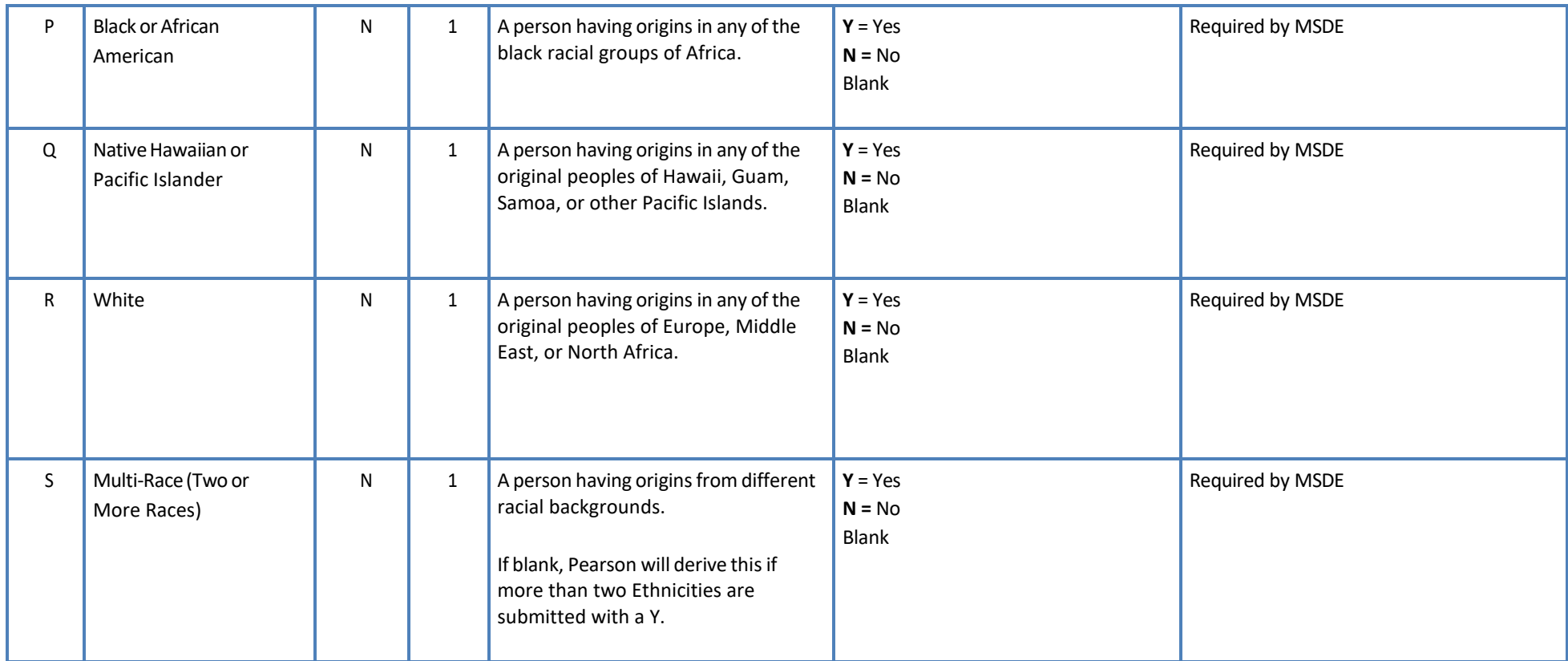

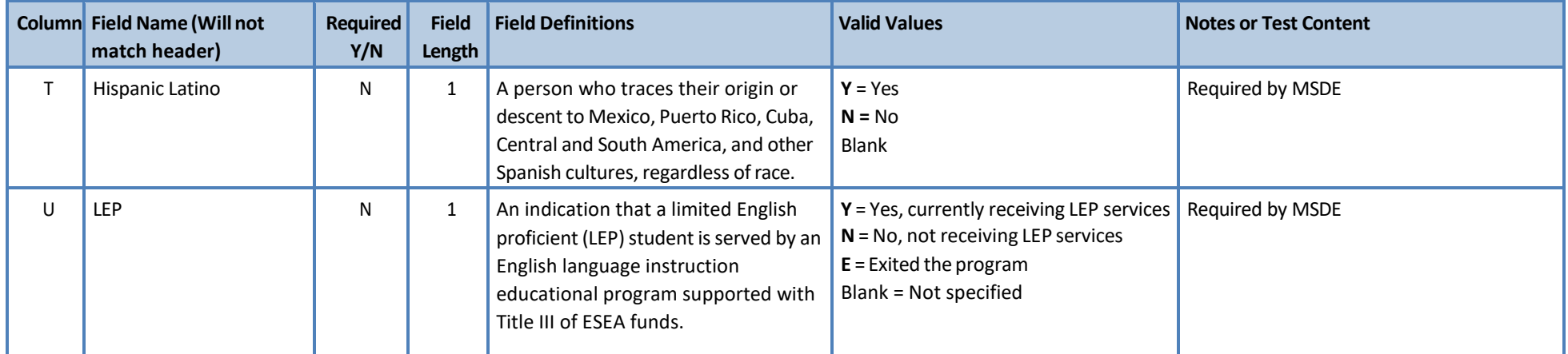

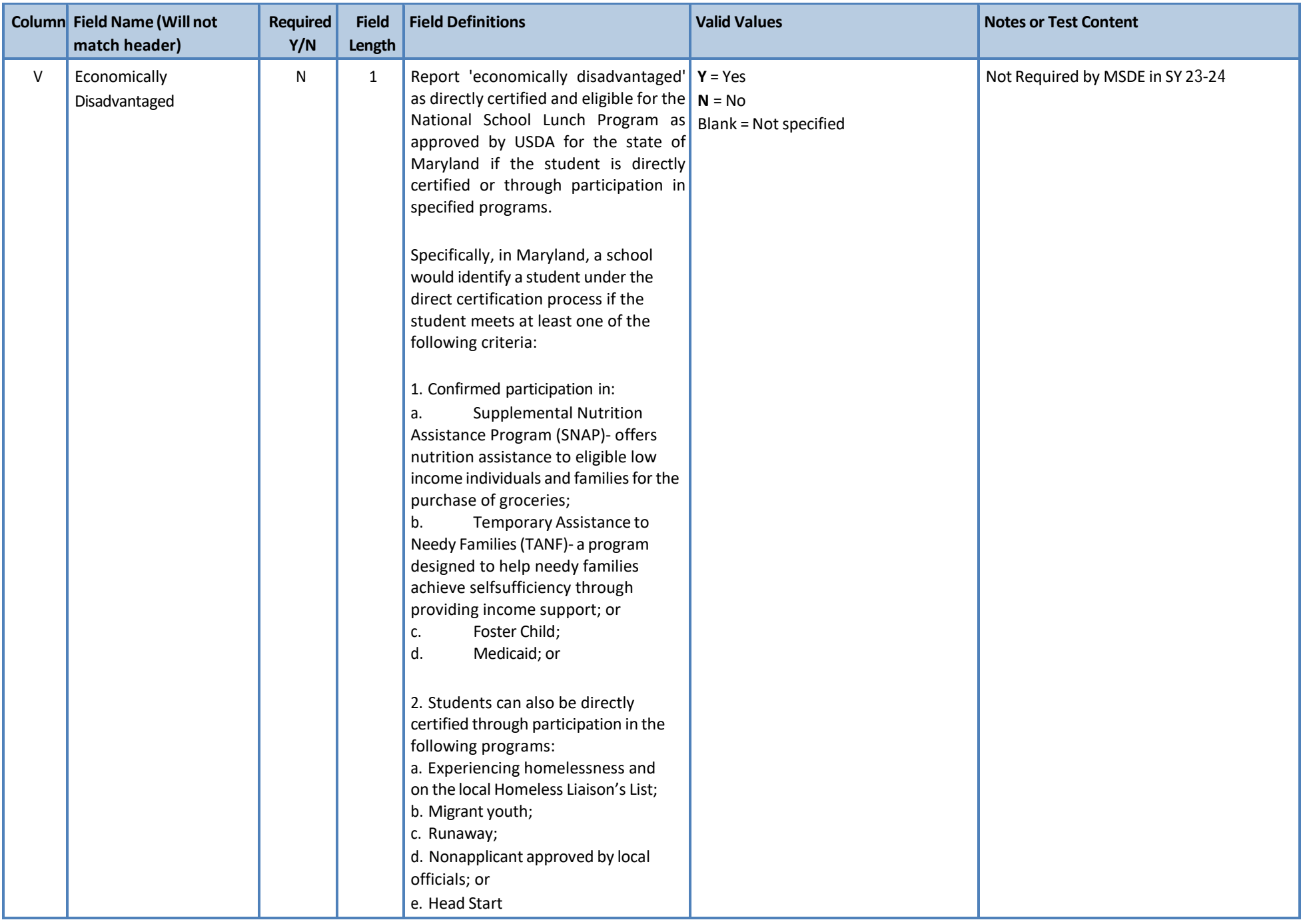

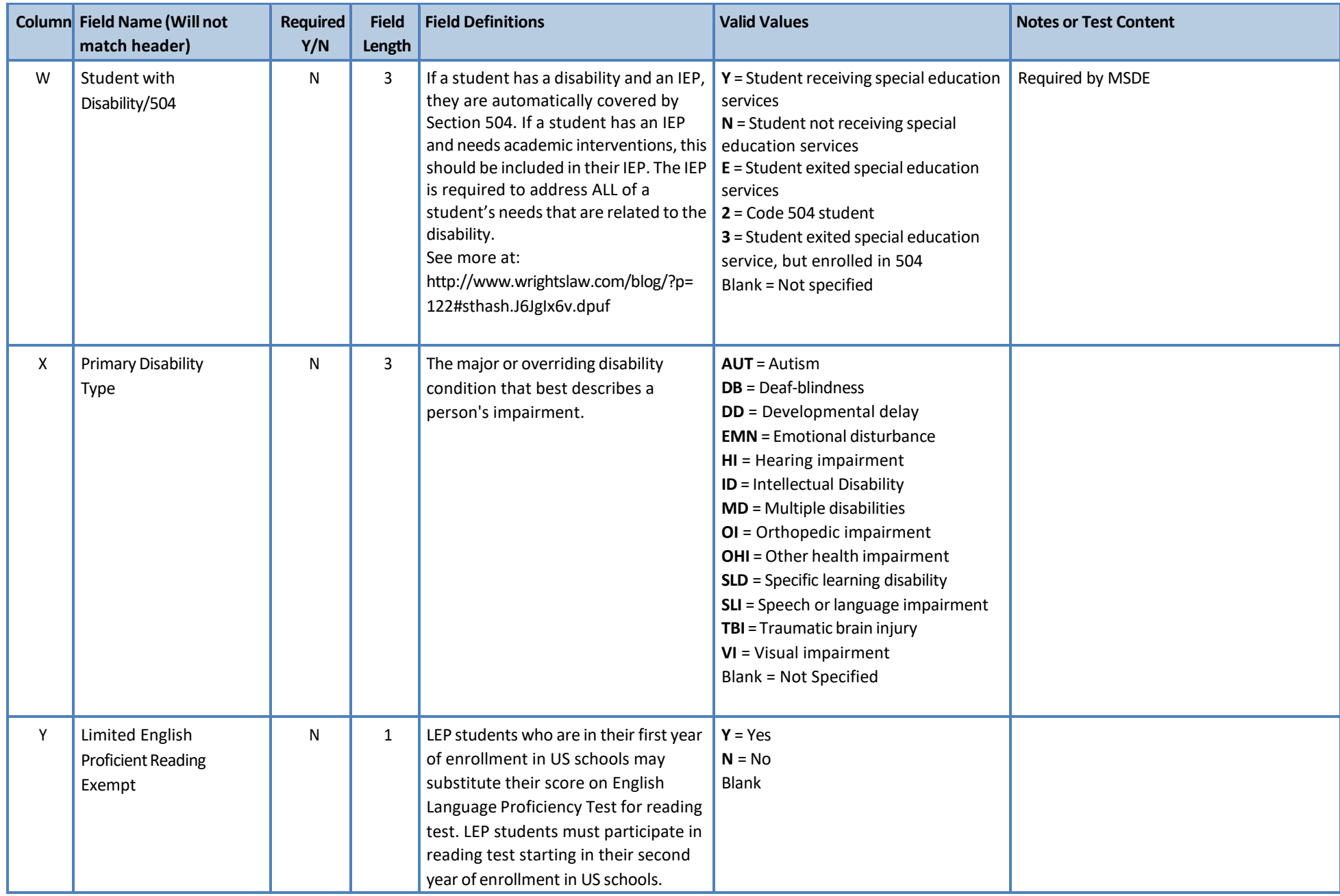

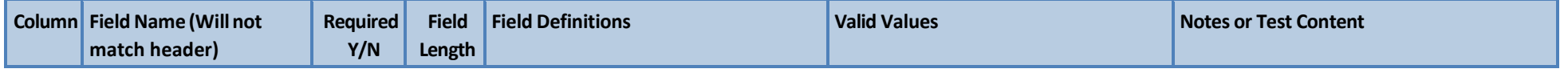

![](_page_9_Picture_416.jpeg)

![](_page_9_Picture_417.jpeg)

![](_page_10_Picture_508.jpeg)

![](_page_10_Picture_509.jpeg)

![](_page_11_Picture_513.jpeg)

![](_page_12_Picture_429.jpeg)

![](_page_13_Picture_528.jpeg)

![](_page_14_Picture_423.jpeg)

![](_page_14_Picture_424.jpeg)

![](_page_15_Picture_384.jpeg)

![](_page_15_Picture_385.jpeg)

![](_page_16_Picture_315.jpeg)

![](_page_16_Picture_316.jpeg)

![](_page_17_Picture_380.jpeg)

![](_page_17_Picture_381.jpeg)

![](_page_18_Picture_397.jpeg)

![](_page_18_Picture_398.jpeg)

![](_page_19_Picture_398.jpeg)

![](_page_19_Picture_399.jpeg)

![](_page_20_Picture_492.jpeg)

![](_page_20_Picture_493.jpeg)

![](_page_21_Picture_441.jpeg)

![](_page_21_Picture_442.jpeg)

![](_page_22_Picture_509.jpeg)

![](_page_22_Picture_510.jpeg)

![](_page_23_Picture_428.jpeg)

![](_page_23_Picture_429.jpeg)

![](_page_24_Picture_471.jpeg)

![](_page_24_Picture_472.jpeg)

![](_page_25_Picture_459.jpeg)

![](_page_26_Picture_426.jpeg)

![](_page_26_Picture_427.jpeg)

![](_page_27_Picture_290.jpeg)

![](_page_27_Picture_291.jpeg)

![](_page_28_Picture_357.jpeg)

![](_page_28_Picture_358.jpeg)

![](_page_29_Picture_343.jpeg)

![](_page_29_Picture_344.jpeg)

![](_page_30_Picture_304.jpeg)

![](_page_30_Picture_305.jpeg)

![](_page_31_Picture_540.jpeg)

![](_page_32_Picture_400.jpeg)

![](_page_33_Picture_270.jpeg)